# **HISUI** Level1 Product File Format **Description**

Version 1.0 July 29, 2022

Japan Space Systems

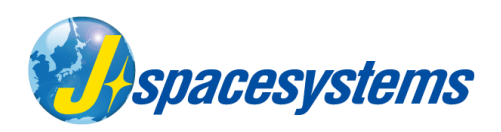

# Level-1 Product File Format Description

# Contents

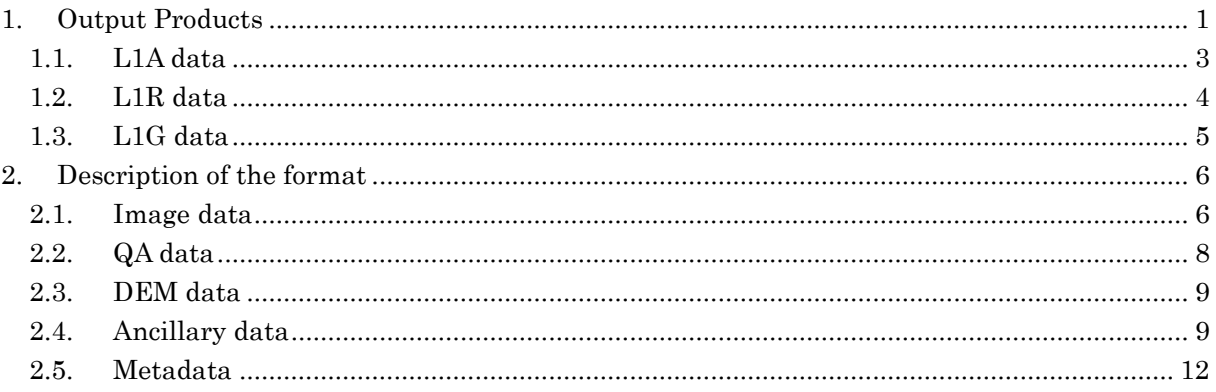

# Tables

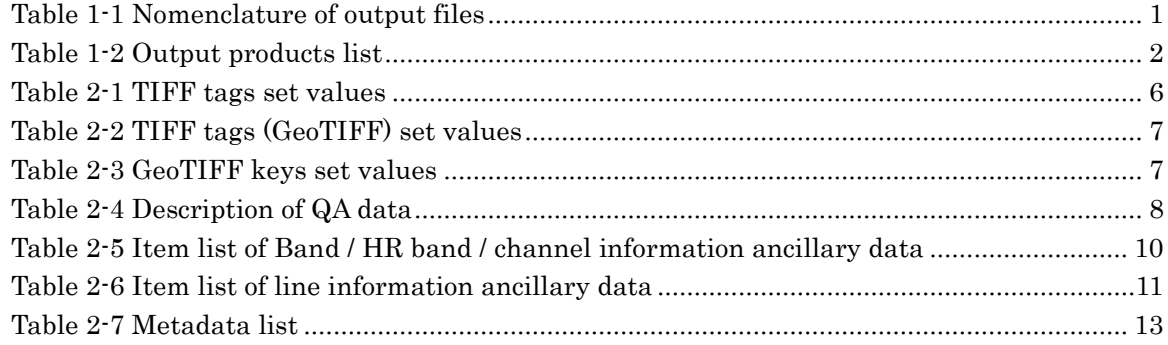

\* 'HS' means Hyper Spectral sensor.

# <span id="page-2-0"></span>1. Output Products

The nomenclature of the output products is shown in the Table1-1. These products are preserved in the subdirectries shown below:

> HSHL1A\_LatiLongi\_YYYYMMDDhhmmss\_ZZZZNNEEiinntt\_B (Meanings of characters in Italic style are described in Table1-1)

<span id="page-2-1"></span>

| HSHL1A_LatiLongi_YYYYMMDDhhmmss_ZZZZNNEEiinntt_**.ext |                    |                                                            |  |  |  |  |
|-------------------------------------------------------|--------------------|------------------------------------------------------------|--|--|--|--|
| symbol                                                | value              | description                                                |  |  |  |  |
| $\overline{A}$                                        | A/R/G              | distinction of L1A/R/G                                     |  |  |  |  |
| Lati                                                  | $N900 \sim S900$   | center latitude of the scene (90.0 north to 90.0 south)    |  |  |  |  |
| Longi                                                 | $W1800 \sim E1800$ | center longitude of the scene (180.0 wet to 180.0 east)    |  |  |  |  |
| <i>YYYYMMDDhhmmss</i>                                 |                    | time when the scene center was observed (A.D. Year, Month, |  |  |  |  |
|                                                       |                    | Day, Hour, minute, second in UTC)                          |  |  |  |  |
| <i>ZZZZNNEEiinntt</i>                                 |                    | time when L1 product was processed (A.D. Year, Month, Day, |  |  |  |  |
|                                                       |                    | Hour, minute, second in UTC)                               |  |  |  |  |
| $\star\star$                                          | V                  | VNIR (only L1A/R)                                          |  |  |  |  |
|                                                       | S                  | SWIR (only L1A/R)                                          |  |  |  |  |
|                                                       | QA                 | QA data file                                               |  |  |  |  |
|                                                       | QA_DM              | QA data (Dead Pixel correction flag) file                  |  |  |  |  |
|                                                       | QA_IM              | QA data (Bad Pixel interpolation flag) file                |  |  |  |  |
|                                                       | <b>DEM</b>         | DEM file                                                   |  |  |  |  |
|                                                       | B                  | Ancillary data file (each band)                            |  |  |  |  |
|                                                       | L                  | Ancillary data file (each line)                            |  |  |  |  |
|                                                       | 1/2/3              | Browse image file of L1G                                   |  |  |  |  |
| ext                                                   | tif                | Image file, QA data file, DEM file                         |  |  |  |  |
|                                                       | $\cos v$           | Ancillary file                                             |  |  |  |  |
|                                                       | txt                | Metafile                                                   |  |  |  |  |
|                                                       | jpg                | Browse data file                                           |  |  |  |  |

Table 1-1 Nomenclature of output files

The output files, which varies depending on processing levels and operation modes, are listed in Table 1-2.

## Table 1-2 Output products list

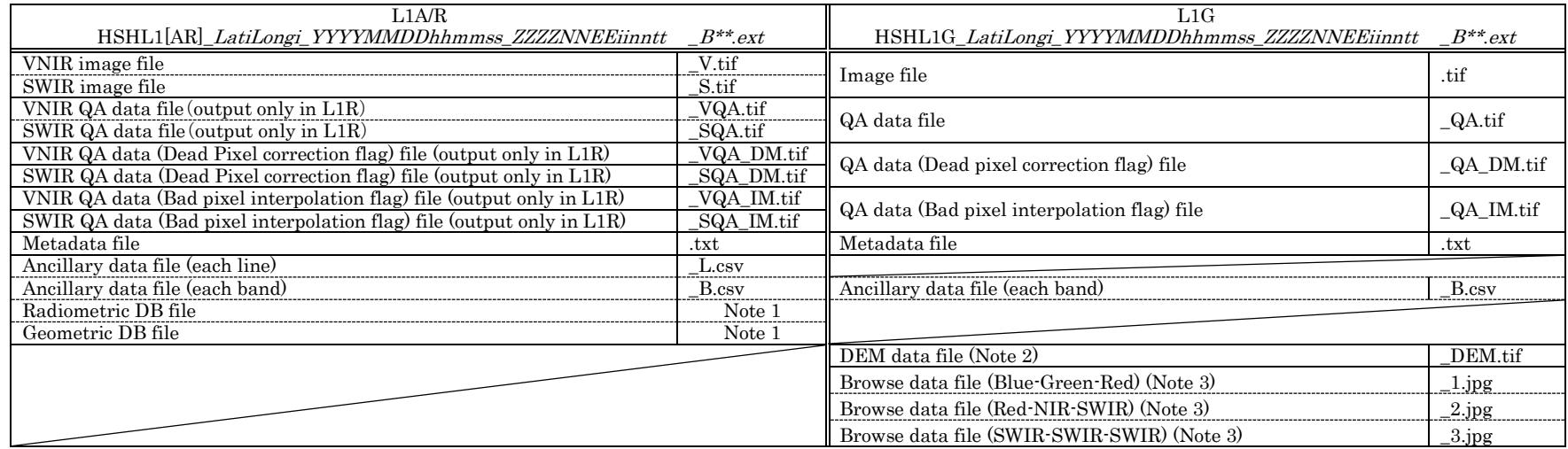

Note 1 These follow the nomenclature of Radiometric / Geometric DB file.

- ⚫ Parameter definition of HISUI Radiometric DB (2020/07/01)
- ⚫ HISUI Geometric DB file plan (2018/10/10)

<span id="page-3-0"></span>Note 2 DEM data file is not output when system geometric correction is selected as the 3D measurement method.

Note 3 The wavelength of Browse image depends on processing parameters.

## <span id="page-4-0"></span>1.1. L1A data

L1A data is generated by scene-cutting and/or shifting L0 data. It is composed of the four elements listed below. Browse data is not output.

#### (1) Image data

Image data is generated by scene-cutting and/or shifting L0B data which is input by each strip and separated files. The amount of scene-cutting and shifting, and line numbers of overlapping area are set arbitrarily in parameter file. The format is BigTIFF.

#### (2) Ancillary data

Ancillary data is generated for each band (e.g. reflectance conversion coefficient of Hyper spectral sensor). It is generated for each lines of L1A/R image (e.g. observation time, sensor temperature). The format is CSV.

#### (3) Metadata

Metadata is ancillary data except for (2) (e.g. specification of the image). The format is plane text.

#### (4) Radiometric DB, Geometric DB

These are generated by copying Radiometric DB and Geometric DB used in L1A/R process.

## <span id="page-5-0"></span>1.2. L1R data

L1R data is generated by applying radiometric correction to L1A data. It is composed of the five elements listed below. Browse data is not output.

#### (1) Image data

Image data is generated by applying radiometric correction to L1A image data. The format is BigTIFF.

#### (2) QA data

QA data is quality data including applying or not applying of Dead Pixel correction, Bad Pixel interpolation and Gain correction, and the result of Cloud Detection. It includes the flag plane which shows the pixels applied Dead Pixel correction and Bad pixel interpolation for each band. The format is BigTIFF.

#### (3) Ancillary data

Ancillary data is generated for each band (e.g. reflectance conversion coefficient of Hyper spectral sensor). It is generated for each lines of L1A/R image (e.g. observation time, sensor temperature). The format is CSV.

#### (4) Metadata

Metadata is ancillary data except for (3) (e.g. specification of the image). The format is plane text.

#### (5) Radiometric DB, Geometric DB

These are generated by copying Radiometric DB and Geometric DB used in L1A/R process.

#### <span id="page-6-0"></span>1.3. L1G data

L1G data is generated by map-projecting L1R data. It is composed of the six elements listed below.

#### (1) Image data

Image data is generated by map-projecting L1R image data applying 3D measurement of each pixel. The format is BigGeoTIFF.

#### (2) QA data

QA data is quality data including applying or not applying of Dead Pixel correction, Bad Pixel interpolation, Gain correction and image matching results, and the result of Cloud Detection. It includes the flag plane which shows the pixels applied Dead Pixel correction and Bad pixel interpolation for each band. It is map-projected as (1) Image data. The format is BigGeoTIFF.

#### (3) DEM data

Digital elevation model which is map-projected as (1) Image data. The elevation is measured from geoid surface. The format is BigGeoTIFF.

#### (4) Ancillary data

Ancillary data is generated for each band (e.g. reflectance conversion coefficient of Hyper spectral sensor). The format is CSV.

#### (5) Metadata

Metadata is ancillary data except for (5) (e.g. specification of the image). The format is plane text.

## (6) Browse data

Browse data is the image data intended to check whether the scene includes the target or not, and to assess temporally varying scene coverage (e.g. cloud, vegetation, water and ice / snow). The format is jpeg.

# <span id="page-7-0"></span>2. Description of the format

Detailed format of each product shown in Chapter 1 are shown below:

# <span id="page-7-1"></span>2.1. Image data

# (1) BigTIFF

Image data before being map-projected is output in BigTIFF format of little endian. BigTIFF is the extended format of TIFF Revision 6.0. It can treat up to 2<sup>30</sup> GB data beyond the limitation of TIFF file size of 4GB.

TIFF tags and set values are listed in Table 2-1.

<span id="page-7-2"></span>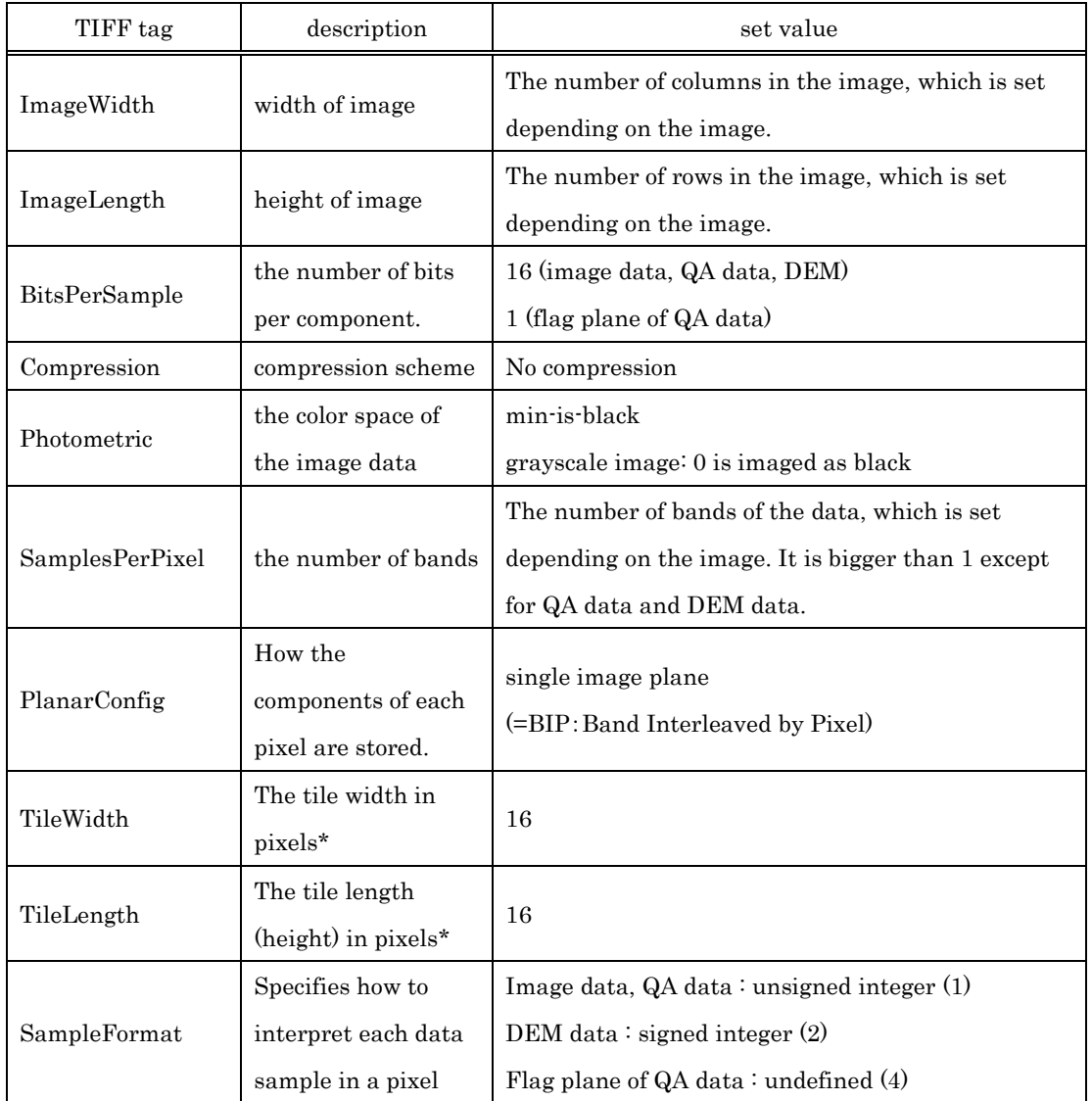

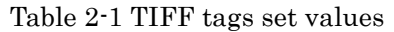

\* An image data is preserved by being separated into tiles.

## (2) BigGeoTIFF

Map-projected image data is output in BigGeoTIFF format which is added geographic information to (1) BigTIFF format of little endian.

TIFF tags and set values added in BigGeoTIFF are listed in Table 2-2, GeoTIFF keys which depends on map-projection method are listed in Table 2-3.

<span id="page-8-0"></span>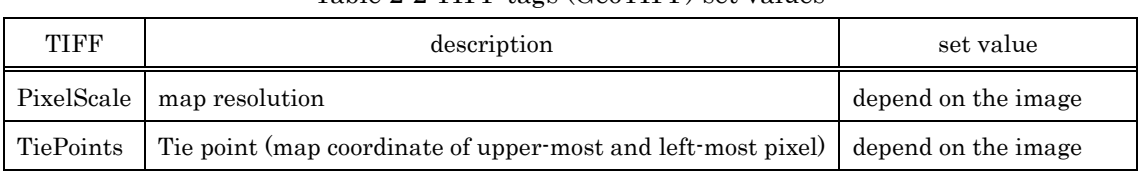

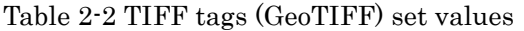

<span id="page-8-1"></span>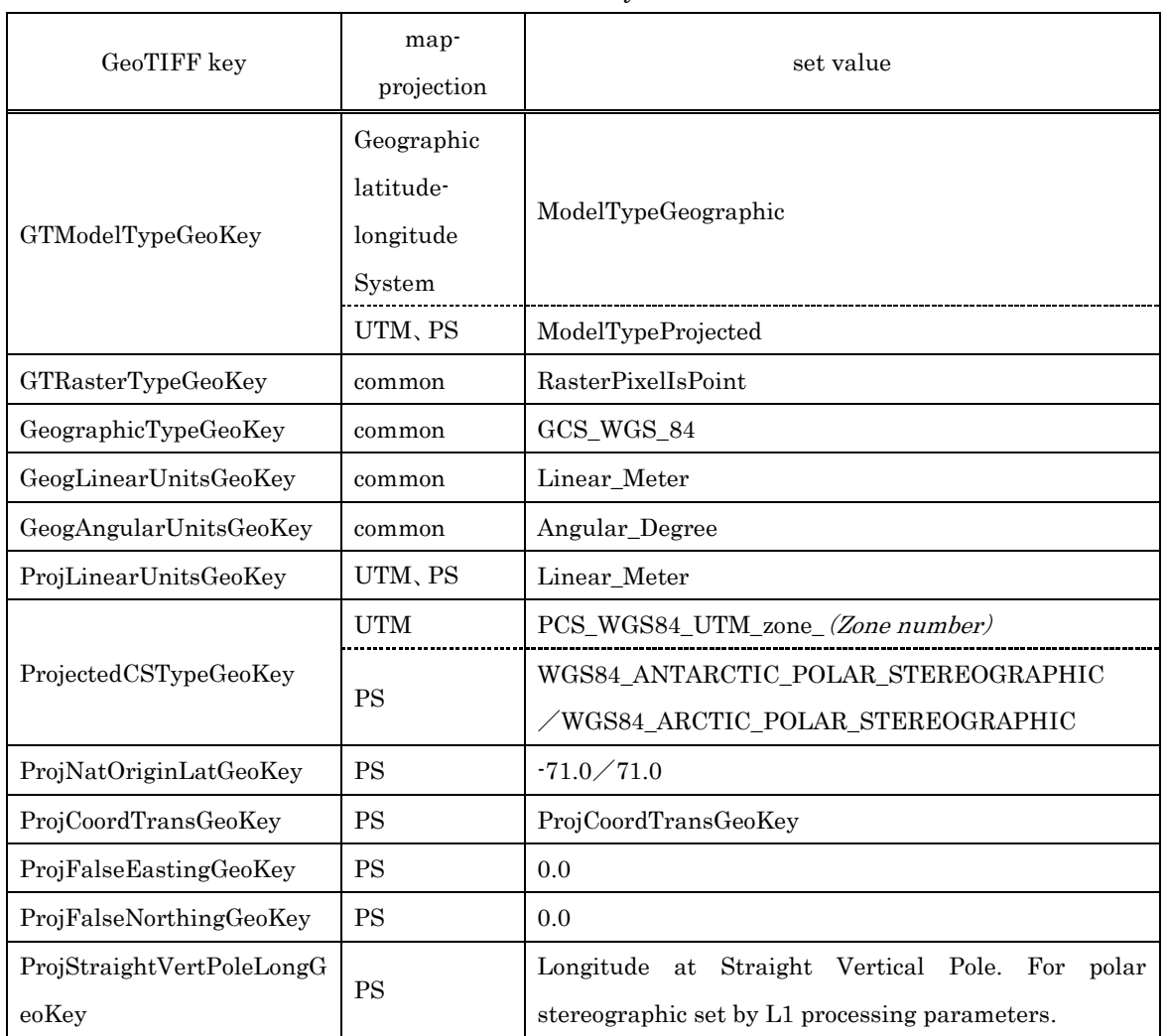

#### Table 2-3 GeoTIFF keys set values

# <span id="page-9-0"></span>2.2. QA data

QA data is 2 bytes unsigned integer and the flag plane of QA data (Dead Pixel correction flag and Bad Pixel interpolation flag) is 1 bit data. It is output in BigTIFF or BigGeoTIFF format as image data.

Description of QA data is shown in Table 2-4.

<span id="page-9-1"></span>

| ${\bf N}$                   |                                            | bit            | valid bit *1   |                |                                                                                                    |
|-----------------------------|--------------------------------------------|----------------|----------------|----------------|----------------------------------------------------------------------------------------------------|
| $\mathbf{O}$                | item                                       | positon        | L1R            | L1G            | value                                                                                                    |
| $\mathbf{1}$                | field of view                              |                | $\overline{a}$ | $\mathbf 0$    | $0 =$ within field of view<br>$1 =$ outside of field of view                                                                                                    |
| $\overline{2}$              | VNIR image matching                        |                | $\overline{a}$ | $\mathbf 0$    | $0 =$ not applied results of image matching                                                                                                    |
| 3                           | SWIR image matching                        | $\overline{2}$ | $\overline{a}$ | $\mathbf{O}$   | $1 =$ applied results of image matching                                                                                                    |
| $\overline{4}$              | Dead<br><b>VNIR</b><br>Pixel<br>correction | 3              | $\sigma$       | $\mathbf 0$    | $0 = not$ corrected                                                                                                    |
| 5                           | <b>SWIR</b><br>Pixel<br>Dead<br>correction | 4              | $\mathbf{o}$   | $\mathbf 0$    | $1 = \text{including Dead Fixed}$ corrected band(s) *2                                                                                                    |
| $\,6$                       | VNIR interpolated pixel                    | 5              | $\mathbf 0$    | $\mathbf 0$    | $0 = not interpolated$                                                                                                    |
| 7<br>SWR interpolated pixel |                                            | 6              | $\mathbf{o}$   | $\mathbf 0$    | $1 =$ including Bad Pixel interpolated band(s) *2                                                                                                    |
| 8                           | Reserved                                   |                | $\overline{a}$ | $\overline{a}$ | 0 fixed                                                                                                    |
| 9                           | Gain correction                            |                | $\mathbf{o}$   | $\mathbf 0$    | $0 = \text{not corrected}$<br>1 = including gain corrected band(s) $*2$                                                                                                    |
| 10                          | Snow & Ice area                            |                | $\mathbf{o}$   | $\mathbf 0$    | $00 = not$ Snow & Ice<br>$01 =$ judged as Snow & Ice by Snow & Ice MAP<br>$10 =$ judged as Snow & Ice by HS observation data<br>$11 =$ judged as Snow & Ice by Snow & Ice MAP<br>and HS observation data |
| 11                          | water area                                 |                |                | $\mathbf{O}$   | $00 =$ Land<br>$01 = Sea$<br>$10 =$ Inland water (big river)<br>$11 =$ Inland water (lake)                                                                                                    |
| 12                          | Cirrus                                     | 13             | $\overline{O}$ | $\mathbf{O}$   | $0 = \text{not}$ Cirrus<br>$1 =$ Cirrus                                                                                                    |
| 13                          | cloud                                      | $14 - 15$      | $\sigma$       | $\mathbf{O}$   | $00 =$ impossible to judge<br>$01 = Clear$<br>$10 =$ Ambiguous<br>$11 = Cloud$                                                                                                    |

Table 2-4 Description of QA data

 $*1\;$ o $:$ QA bit is valid.

- : QA bit is invalid (0 fixed).

<sup>\*2</sup> It can be checked by the flag plane of QA data, to which band correction and/or interpolation was applied .

# <span id="page-10-0"></span>2.3. DEM data

DEM data is 2 bytes signed integer data. It is output in BigGeoTIFF format as image data. The definition of the pixel value is shown below:

- ⚫ Elevation form WGS84/EGM96 geoid surface
- $\bullet$  1m/DN
- ⚫ '-9999' means that the pixel is outside of the filed of view.

## <span id="page-10-1"></span>2.4. Ancillary data

Band information ancillary data and line information ancillary data are output in CSV format.

Examples of line information ancillary data is shown below. Output items are listed in Table 2-5.

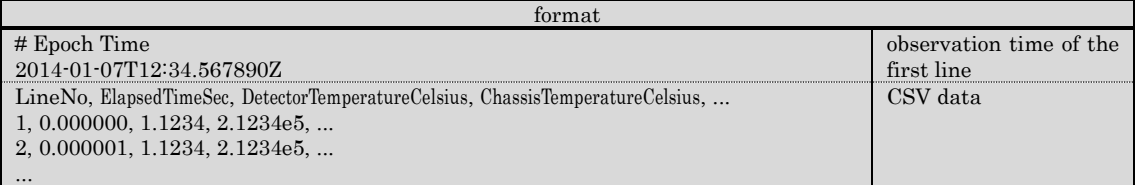

Examples of Band / HR band / channel information ancillary data are shown below. Output items are listed in Table 2-6.

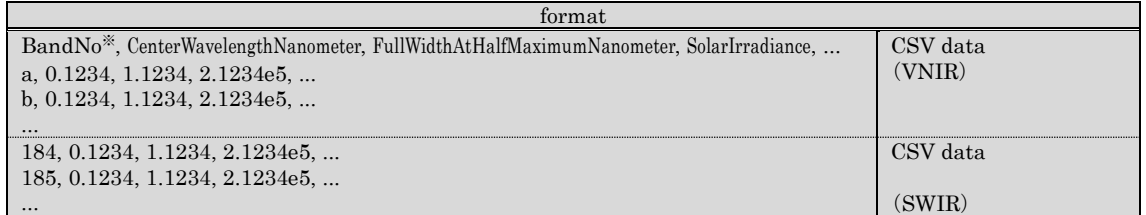

\* BandNo is a, b, c, ..., 1, 2, 3, ..., 56, 57, w, x, y, z, 58, 59, ..., 184, 185.

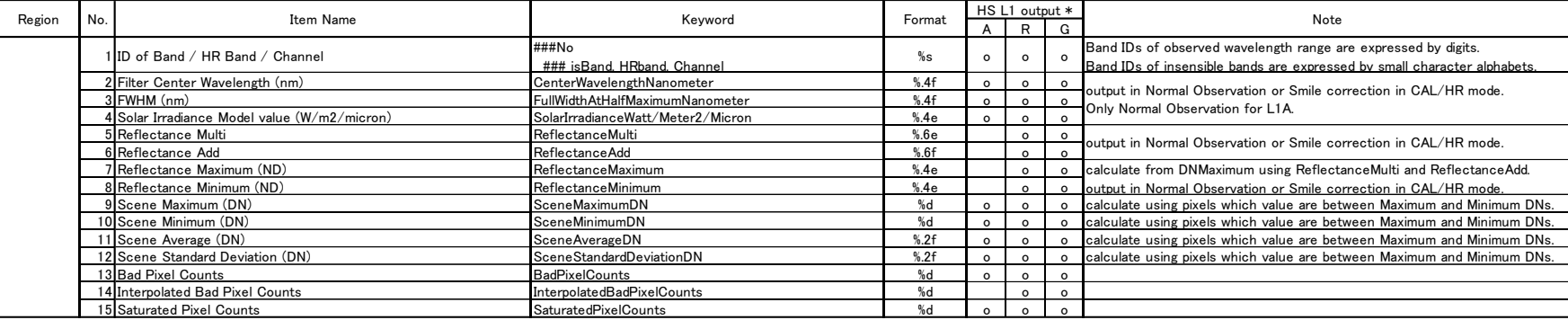

# Table 2-5 Item list of Band / HR band / channel information ancillary data

<span id="page-11-0"></span>\* o means 'output', vacant means 'not output'.

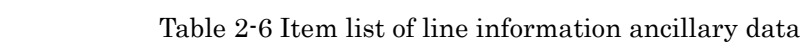

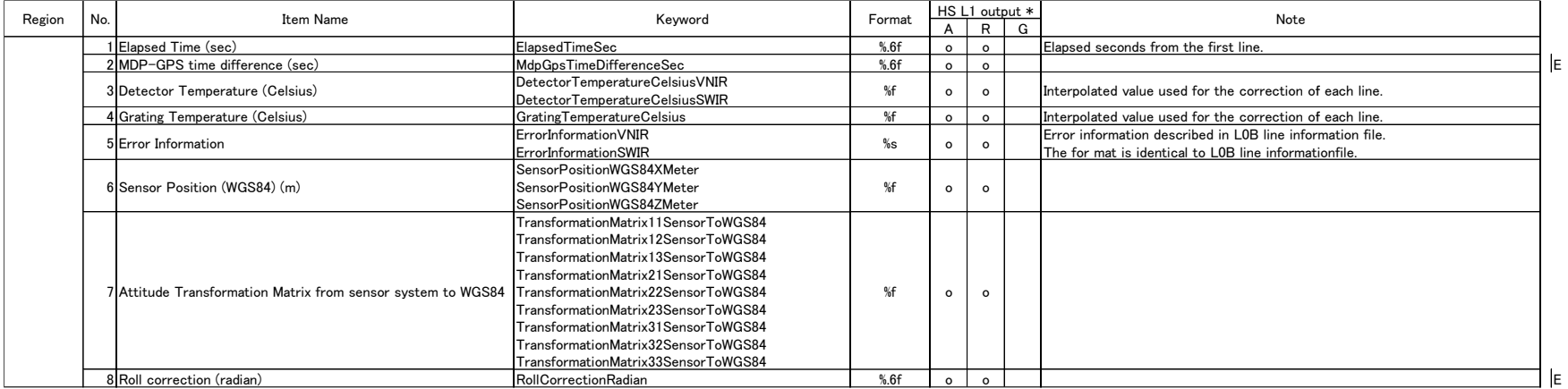

<span id="page-12-0"></span>\* o means 'output', vacant means 'not output'.

## <span id="page-13-0"></span>2.5. Metadata

Metadata file is output in plane text format. In the metadata file, Data are described as 'keyword = value'.

An example is shown below. The line starting with '#' is comment line. Output items are listed in Table 2-7.

```
#################### Product information ####################
                                = "HSML1G_N25E121_20130705022331_20140102123456"<br>= "1"
ProductVersion<br>ProcessingDate
ProcessingDate = 2014-01-02T12:34:56Z<br>ProducerID = "National Institute of \ell= "National Institute of Advanced Industrial Science and Technology"
\begin{tabular}{ll} \textsc{ProcessorName} & = "HISUI_L1_MULTI" \\ \textsc{ProcessorVersion} & = "0.0.0" \\ \textsc{ProcessingLevel} & = "LIG" \\ \end{tabular}ProcessorVersion
ProcessingLevel
...
```
## Table 2-7 Metadata list

 $(1/9)$ 

<span id="page-14-1"></span><span id="page-14-0"></span>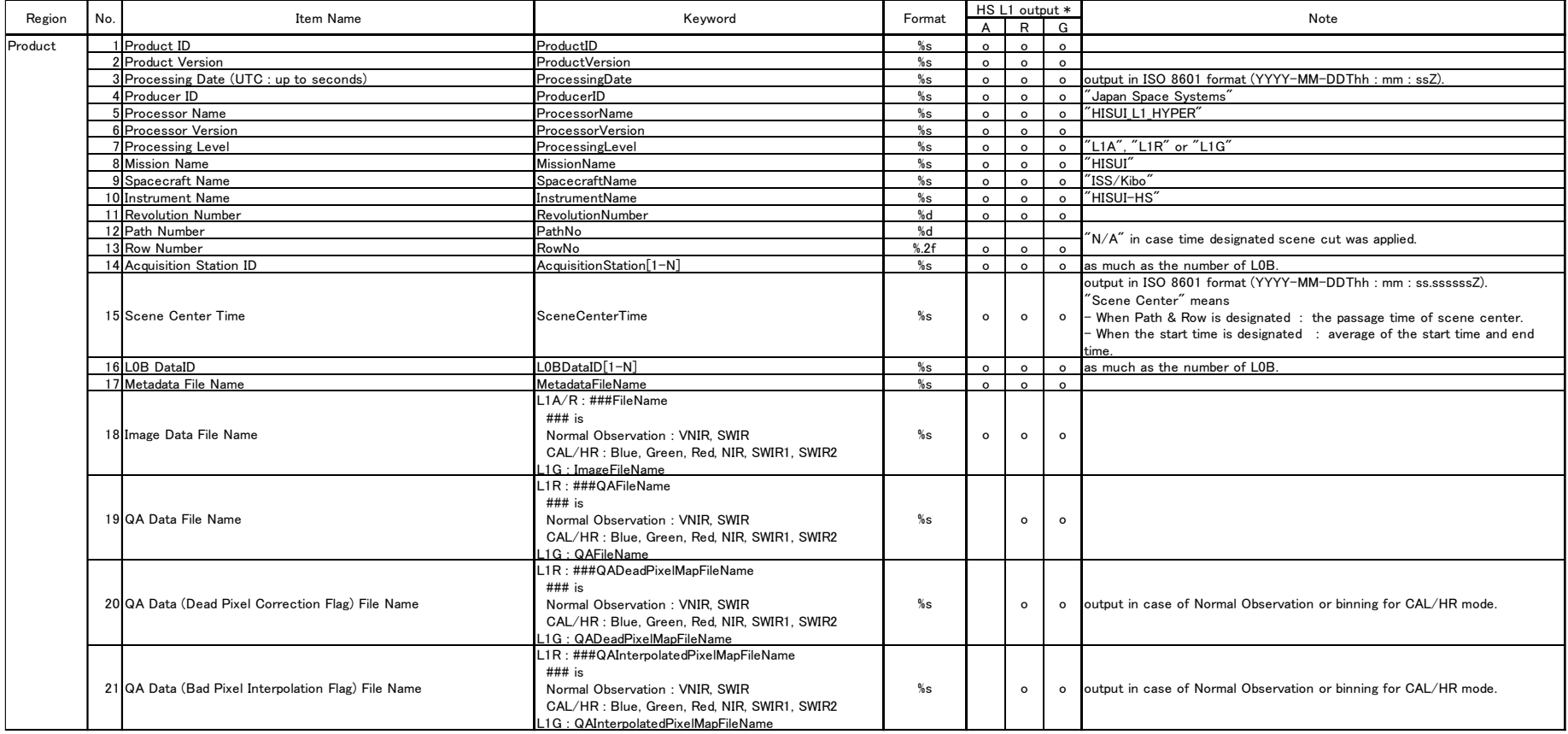

# [Table 2-7](#page-14-1)

(2/9)

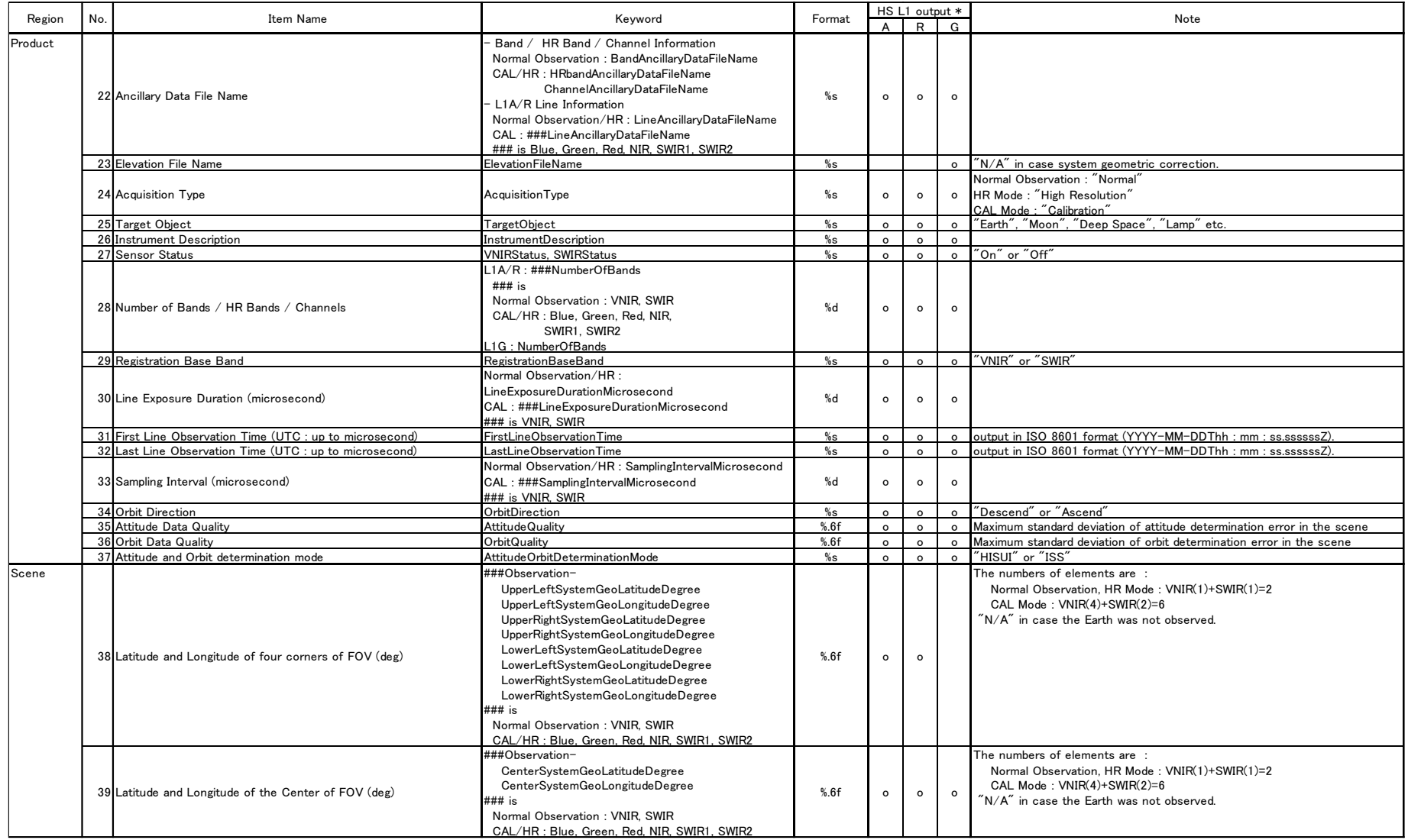

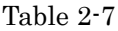

(3/9)

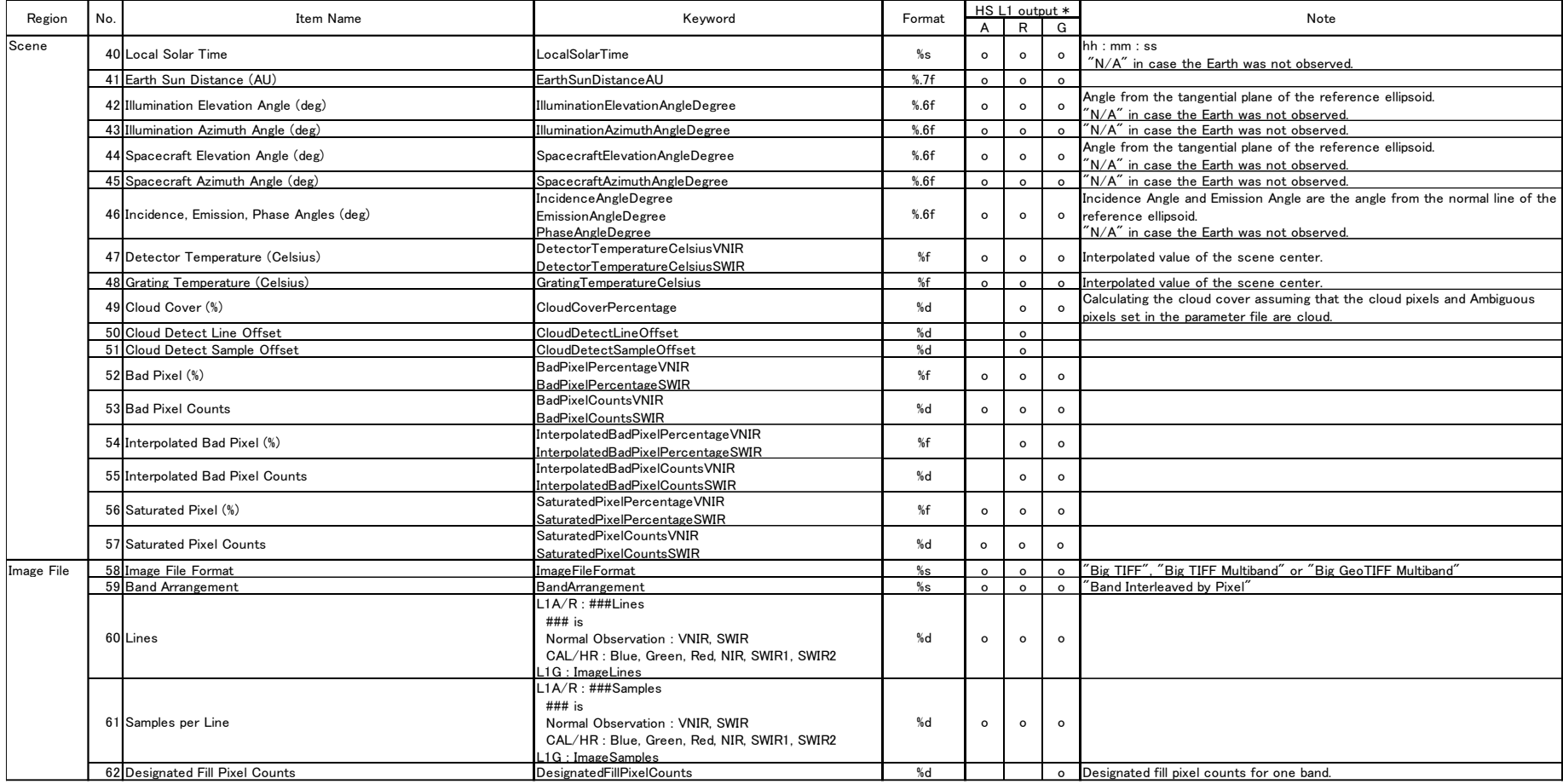

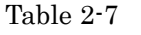

# (4/9)

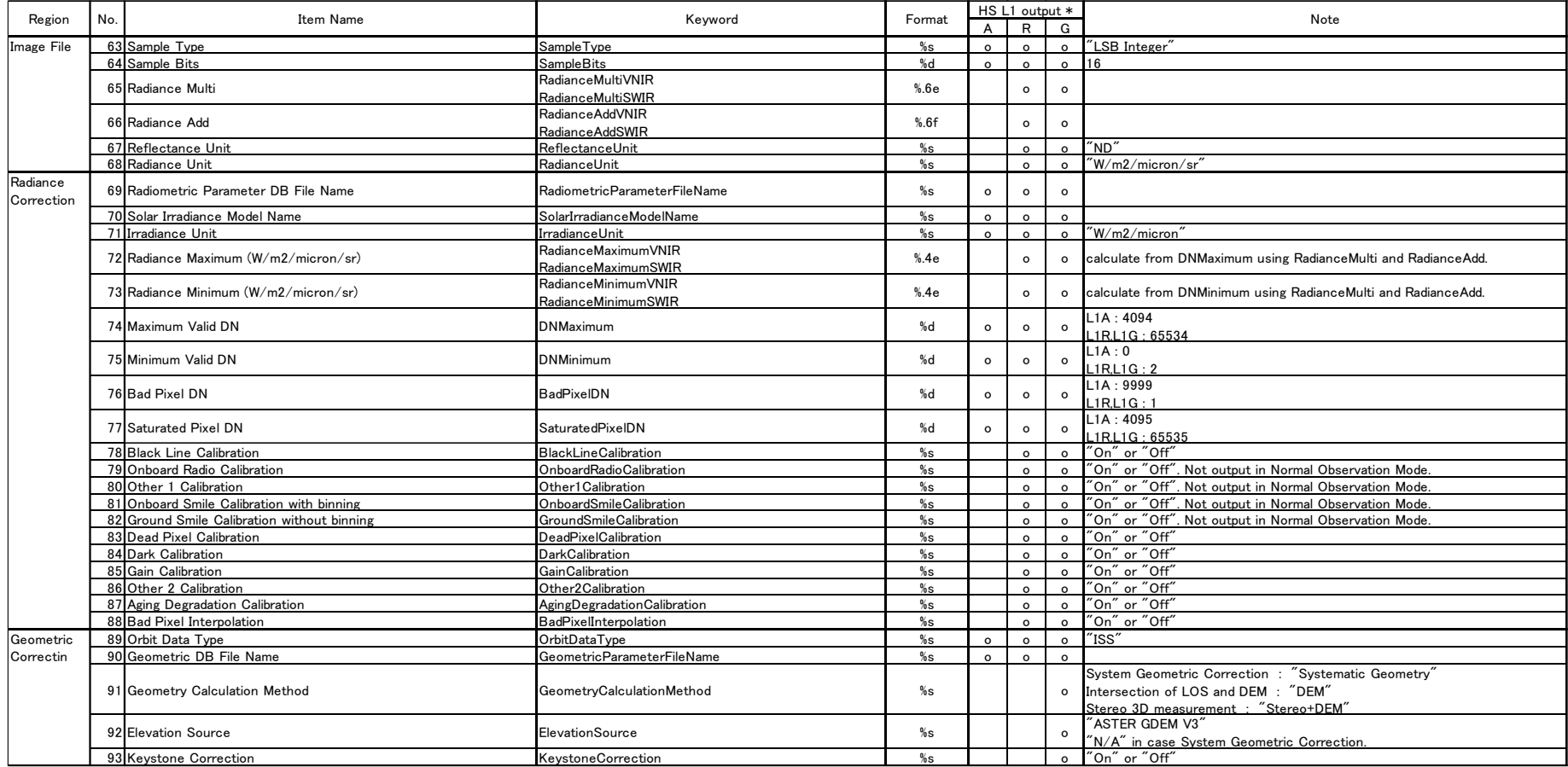

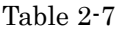

(5/9)

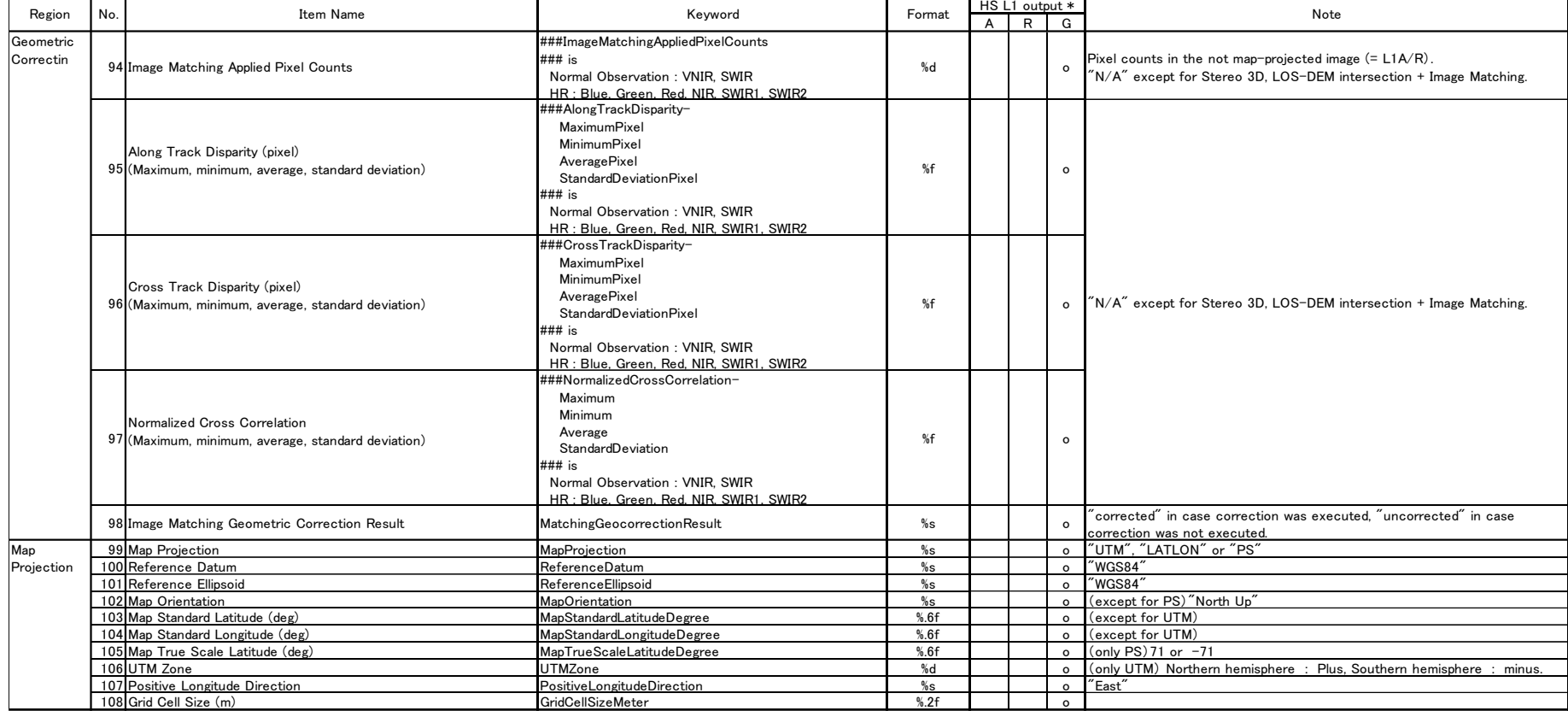

# [Table 2-7](#page-14-1)

# (6/9)

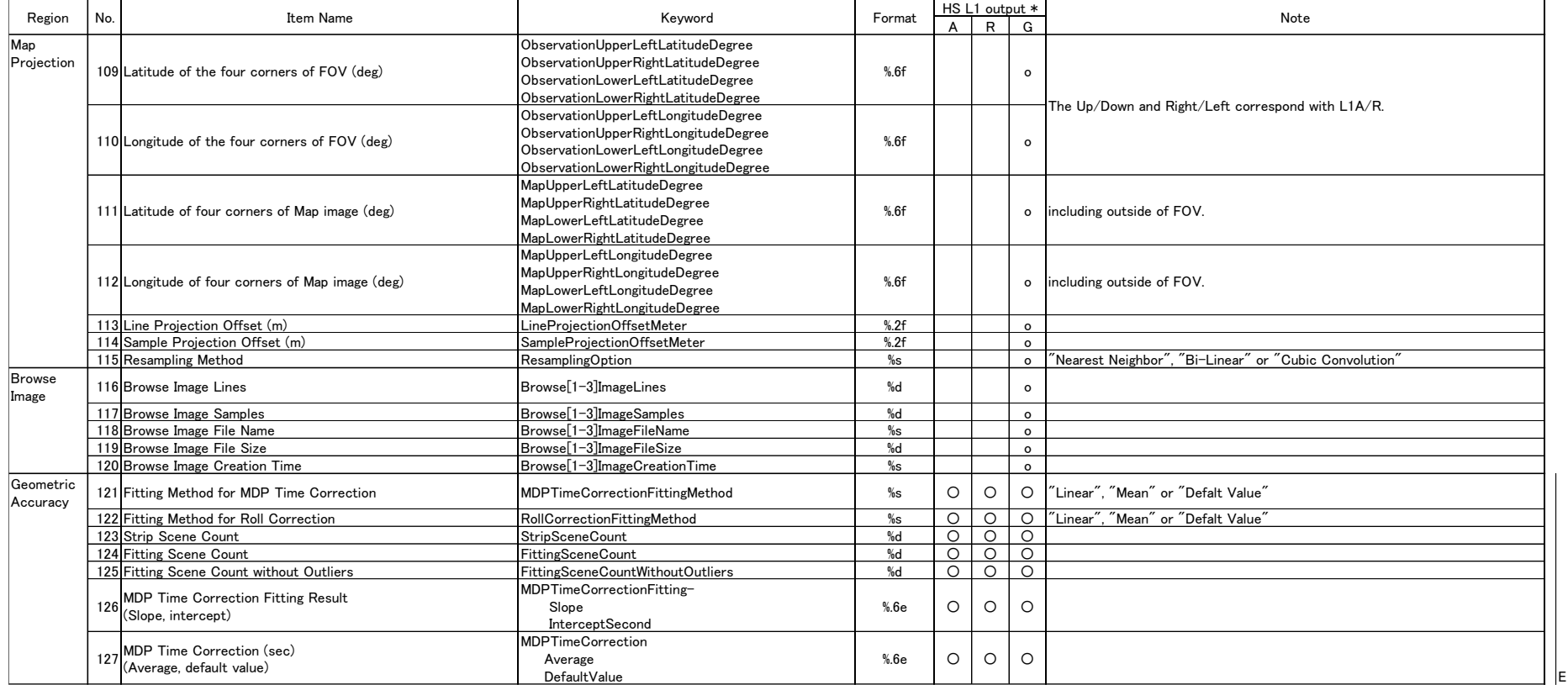

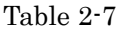

#### (7/9)

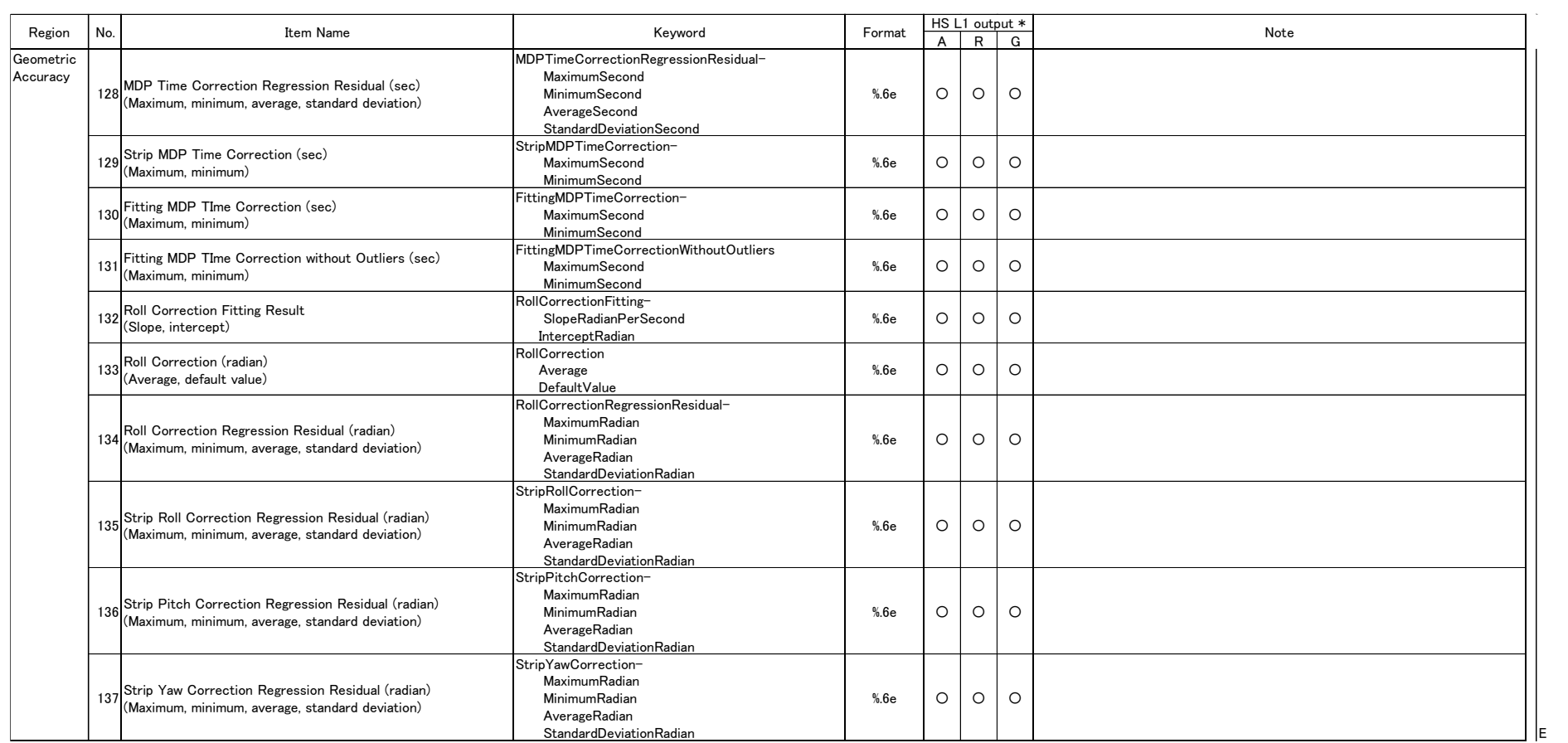

E

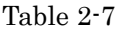

(8/9)

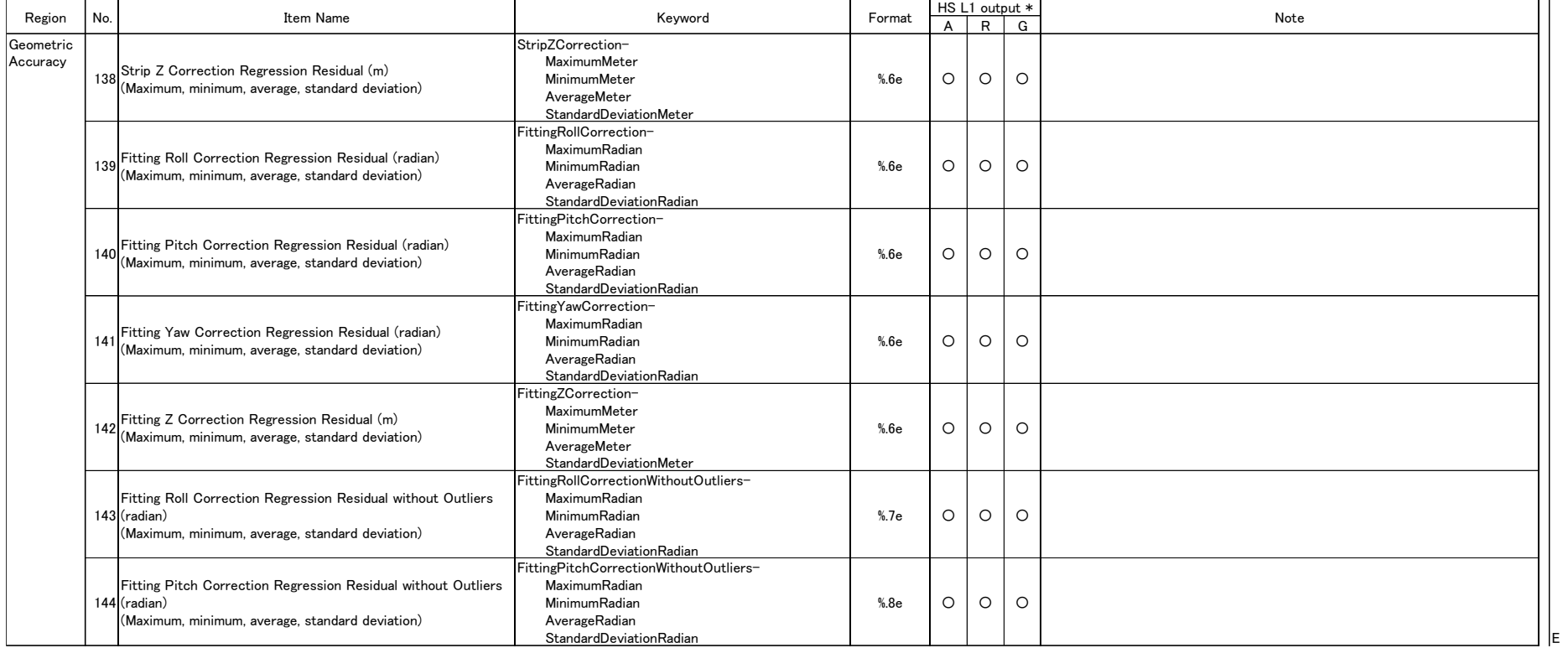

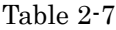

# (9/9)

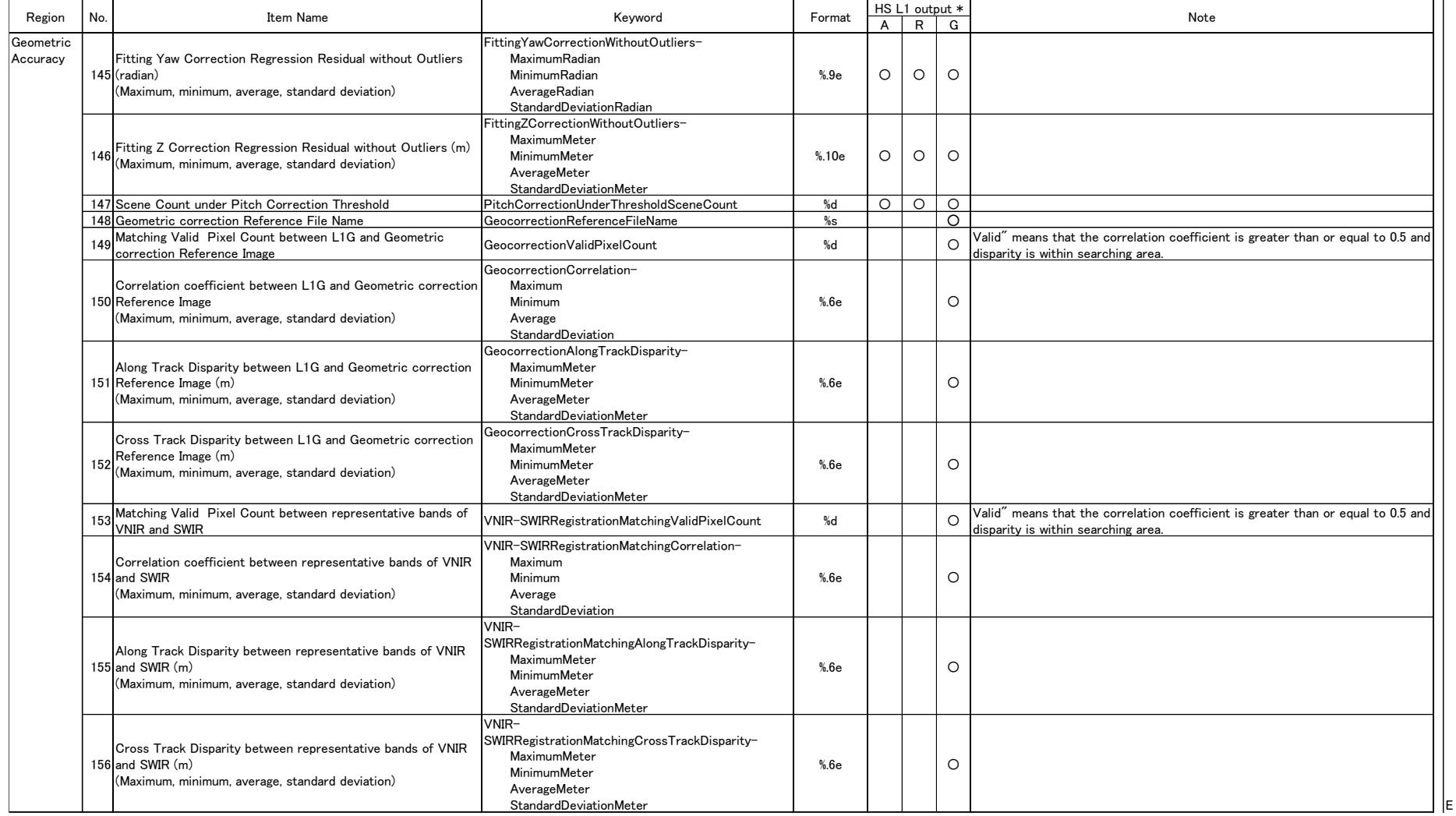

\*1 o means 'output', vacant means 'not output'.

\*2 [1-n] in keywords means that value between 1 and n is substituted. e.g. Browse{1-3] means Browse1, Browse2 and Browse3.

\*3 Double quotation marks ["] are attached to strings (%s) parameters except for UTC.